## SAP ABAP table ENT6468 {Generated Table for View}

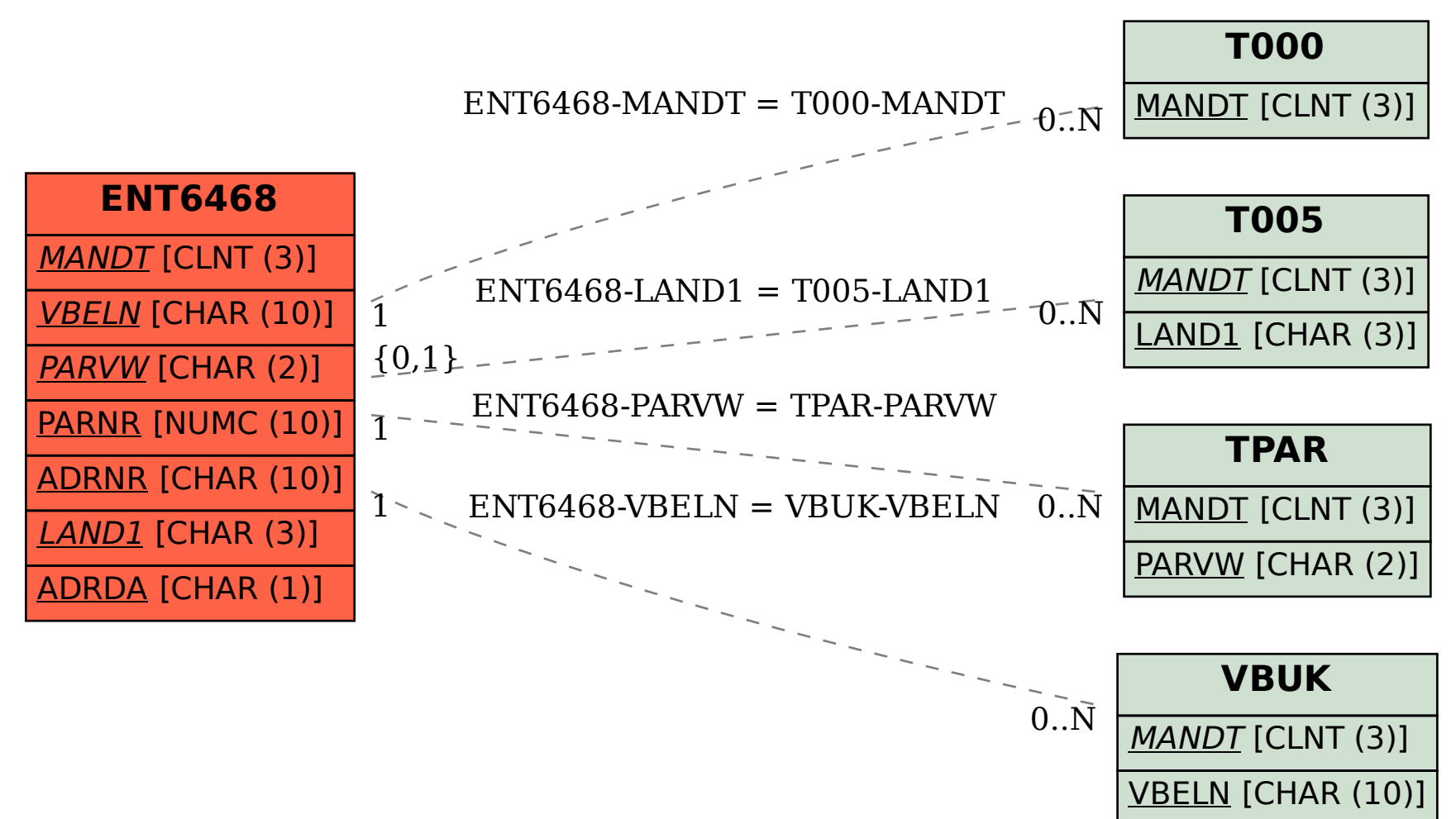